Bitget交易所app下载地址是:https://www.bitget.site/zh-CN/。

 其实不管是新人投资者还是资深玩家,在加密市场上选择合适的交易所是非常重 要的。比如Bitget交易所。Bitget平台,2018年成立,已经取得了多个国家的经营 许可,除持有新加坡MAS金融局许可的职业豁免权外,还同时拥有美国MSB牌照、 加拿大MSB牌照、澳大利亚DCE许可,目前为全球上百个国家及地区提供交易服务 。

如何下载Bitget APP

1.IOS:

方法1:切换到海外苹果ID在苹果商店下载即可;

方法2:粘贴此链接到浏览器,设备打开设置-通用-vpn与设备管理-点击信任即可 。APP下载地址:https://h5.bitget.site/html/pages/app/ios\_download.html ?languageType=1&&random=583

2.安卓:

步骤1:扫码/粘贴此链接到浏览器;

 步骤2:点击"备用通道2"下载,若有阻拦,打开飞行模式安装即可。APP下载 地址:https://h5.bitget.site/html/pages/app/android\_download.html?lang uageType=1&&random=526

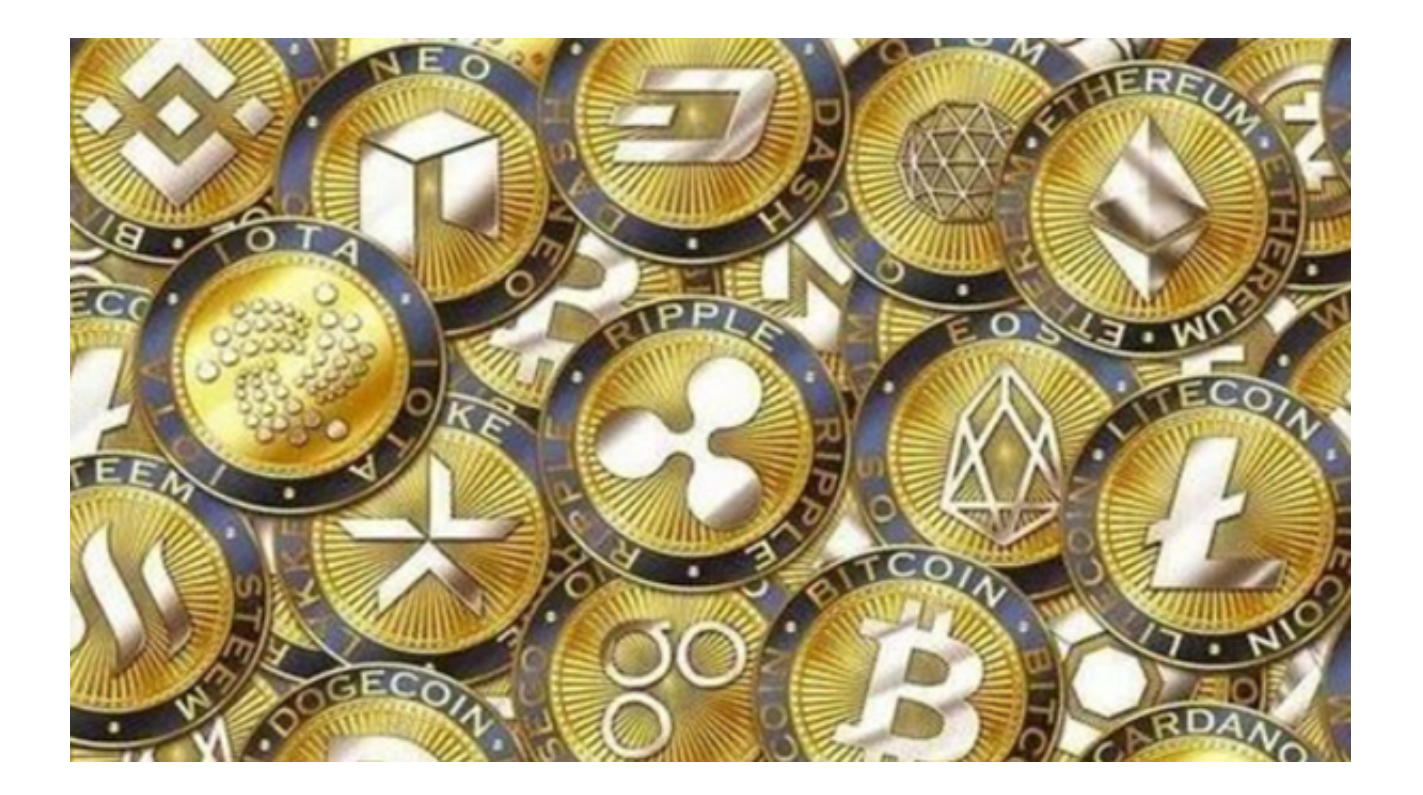

 Bitget经过几年的迅速发展,已经成长为数字资产衍生品交易所中的一批黑马。据 Tokeninsight发布的2020第一季度数字资产衍生品报告显示, Bitget交易所热度第 四名,合约成交量为第五名,位于币安之后。此前在标准共识和链塔智库的期货交 易排行中,Bitget按照综合评级,位列全球第四大合约交易所。

Bitget交易所是一款款超棒的区块链教育平台,这里有着非常安全的交易系统,同 时全部的交易过程都是安全透明的,让用户能够更快的找到自己的交易信息,也能 够第一时间获取到币圈中的投资动态。

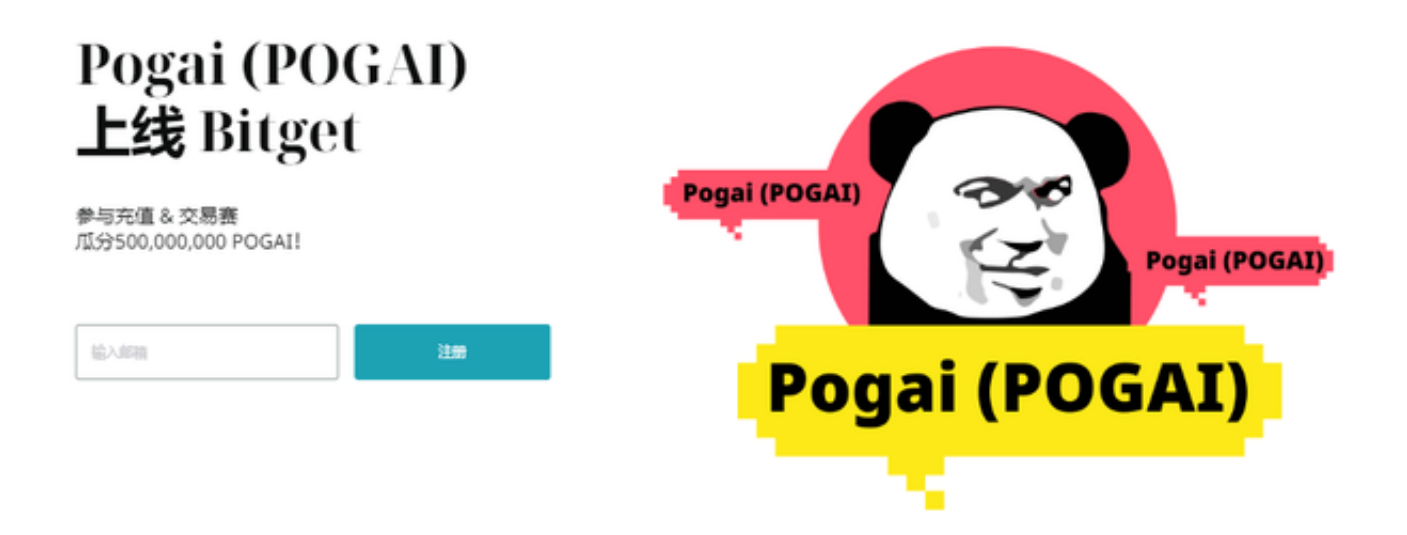

如何注册Bitget

登录Bitget官网, 选择"邮箱/手机号码注册", 输入"邮箱/手机号码"- "设置 密码"- "确认密码",勾选"用户协议",等待邮箱/手机短信验证码,完成注册 。

Bitget的使用规则

 Bitget非常注重用户资产安全,采用多重安全措施,包括SSL加密、多重签名等, 保障用户资产安全。用户也需要注意自己的账户安全,不要将账户密码泄露给他人 ,定期更换密码。

 Bitget提供多种客服支持方式,包括在线客服、邮件客服、社交媒体客服等。用户 在使用平台时遇到问题可以及时联系客服寻求帮助。交易限制Bitget平台对用户的 交易有一定的限制,如单笔交易最高金额、单日交易最高金额等。